ņ.

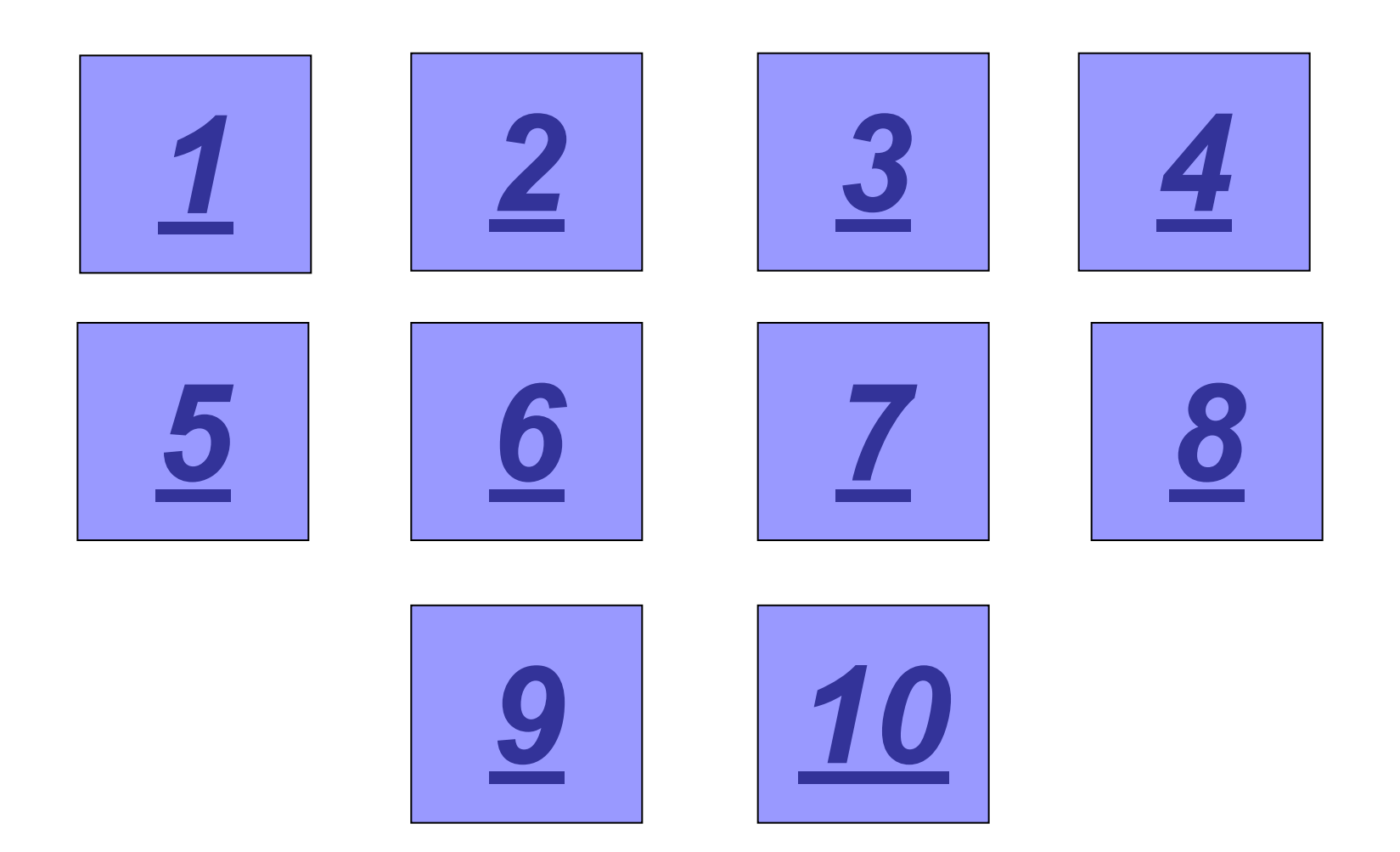

#### **С какого служебного слова начинается программа на Паскале?**

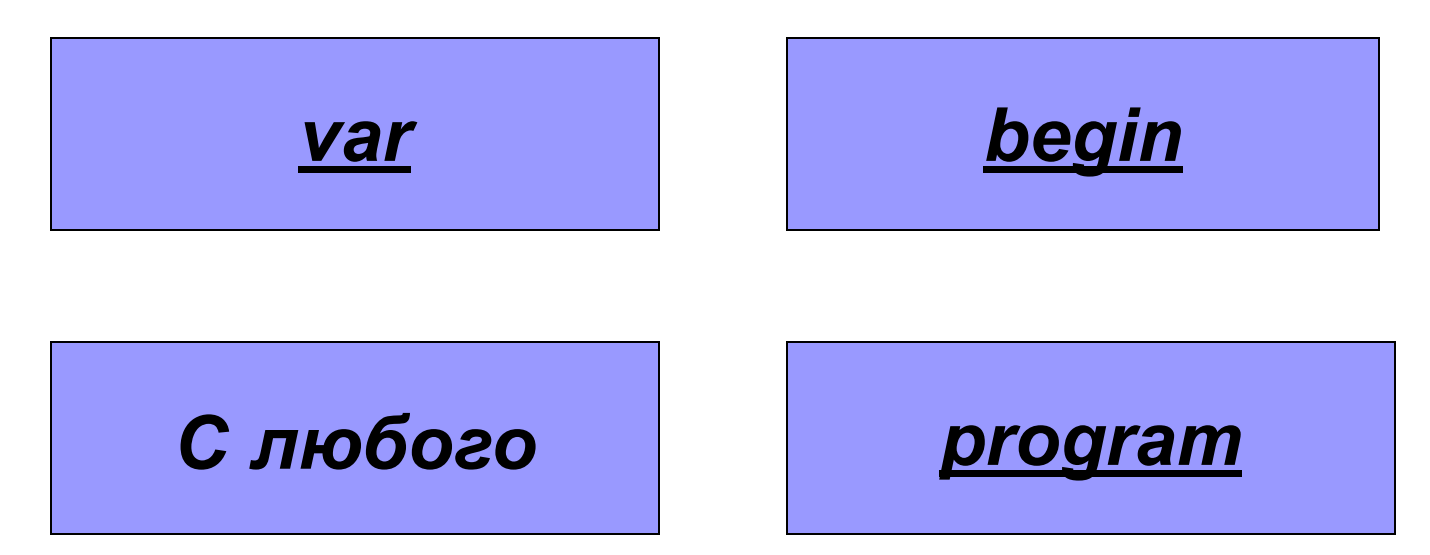

#### **Как должна заканчиваться программа на Паскале ?**

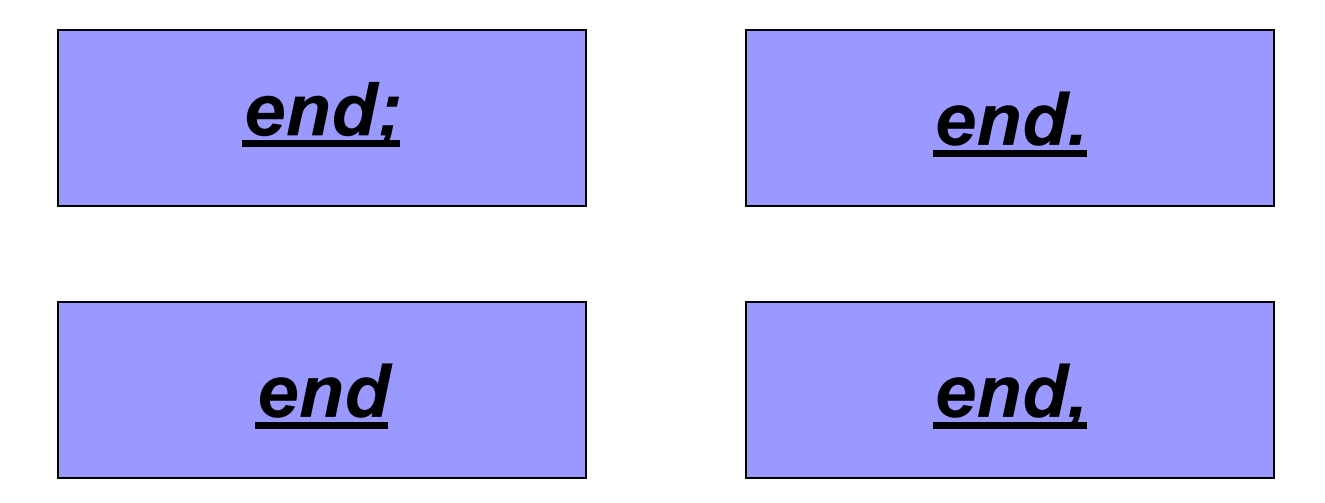

#### **Как называется величина, которая может изменять в программе свое значение?**

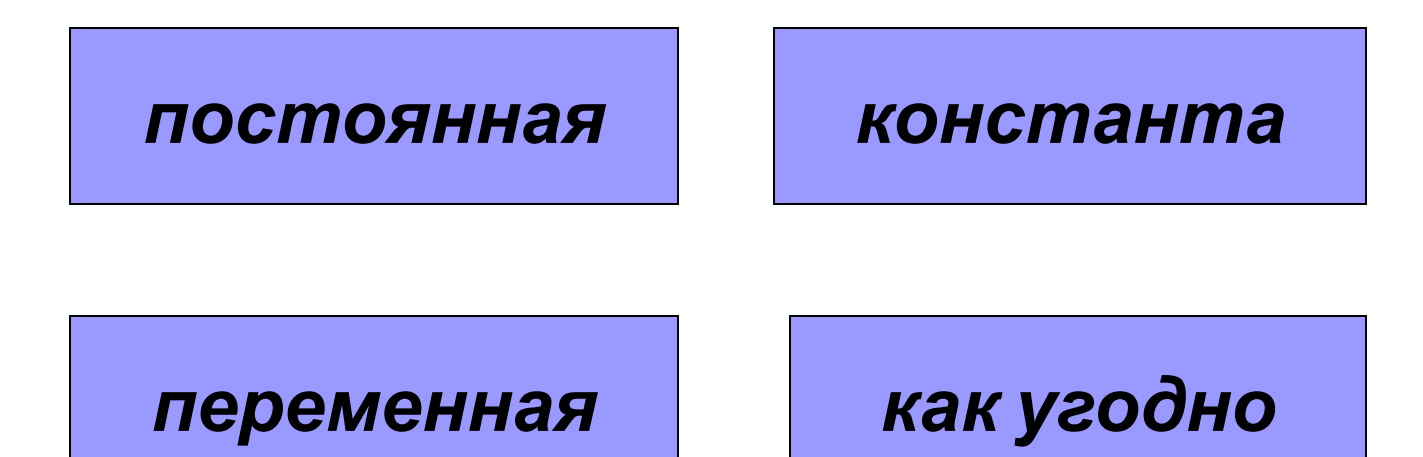

#### С помощью какой команды можно вывести значение величины на экран?

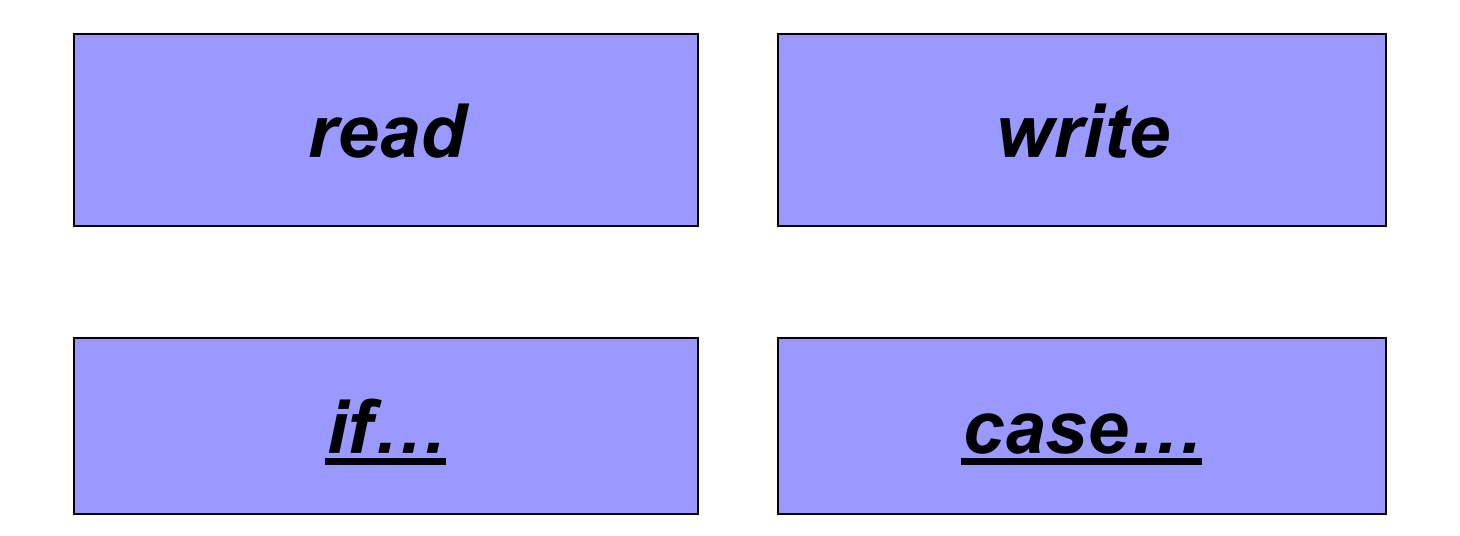

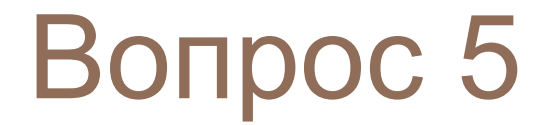

#### Каким символом должна заканчиваться каждая команда в Паскале?

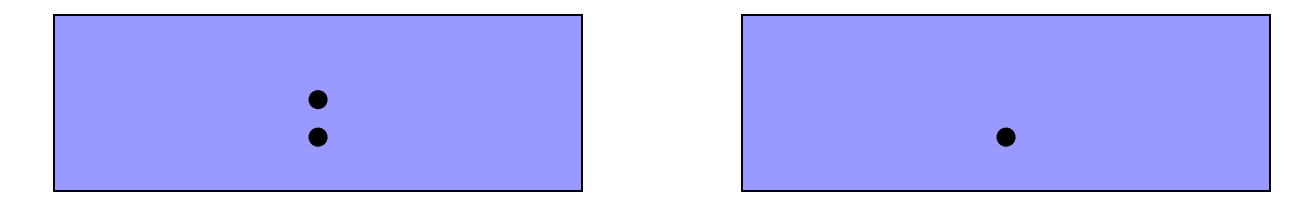

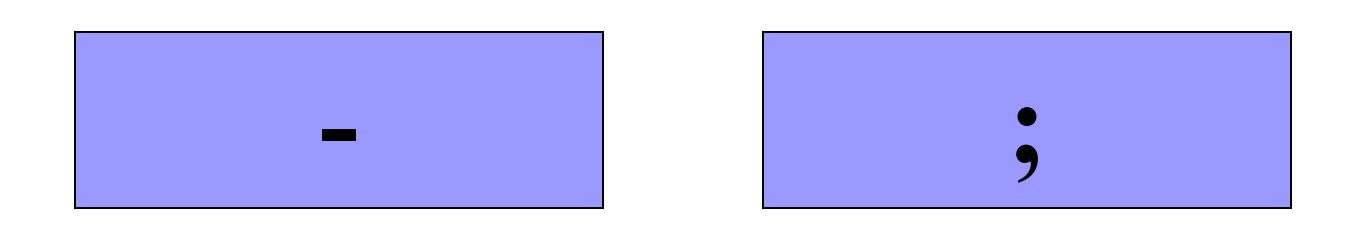

#### Символы := служат для обозначения команды...

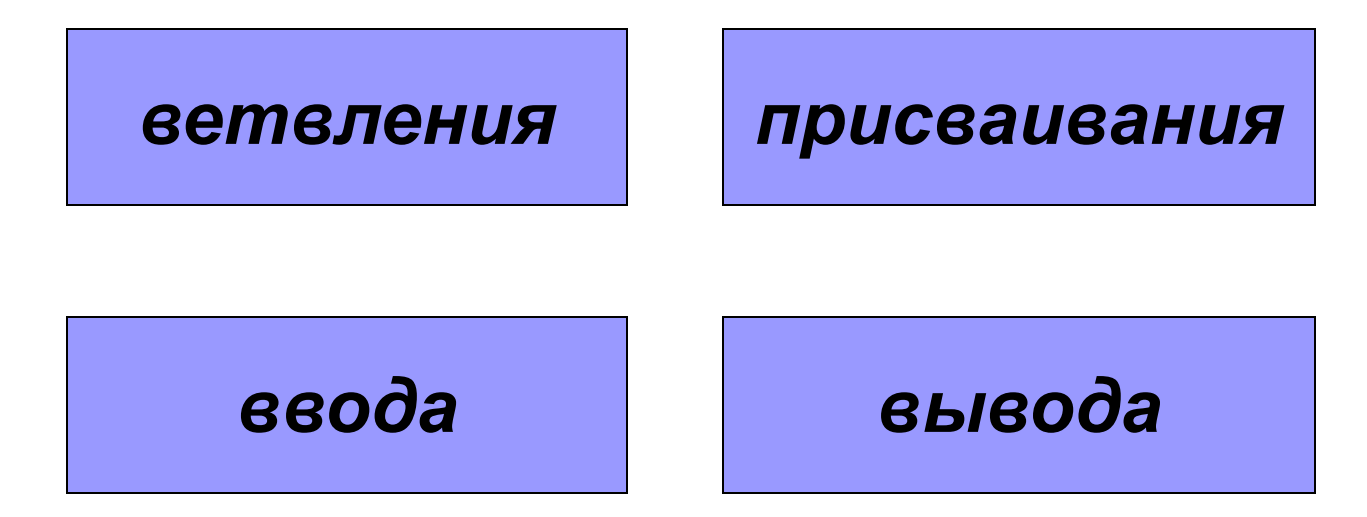

#### **Какое из служебных слов может отсутствовать в программе ?**

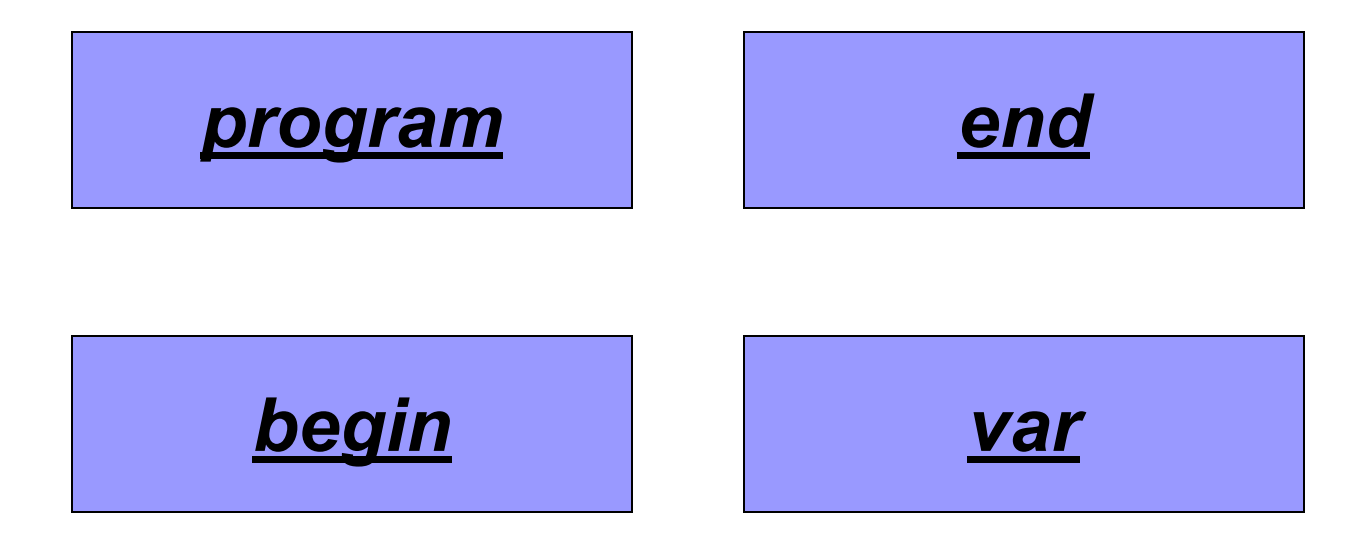

#### **После какого служебного слова объявляются величины в программе ?**

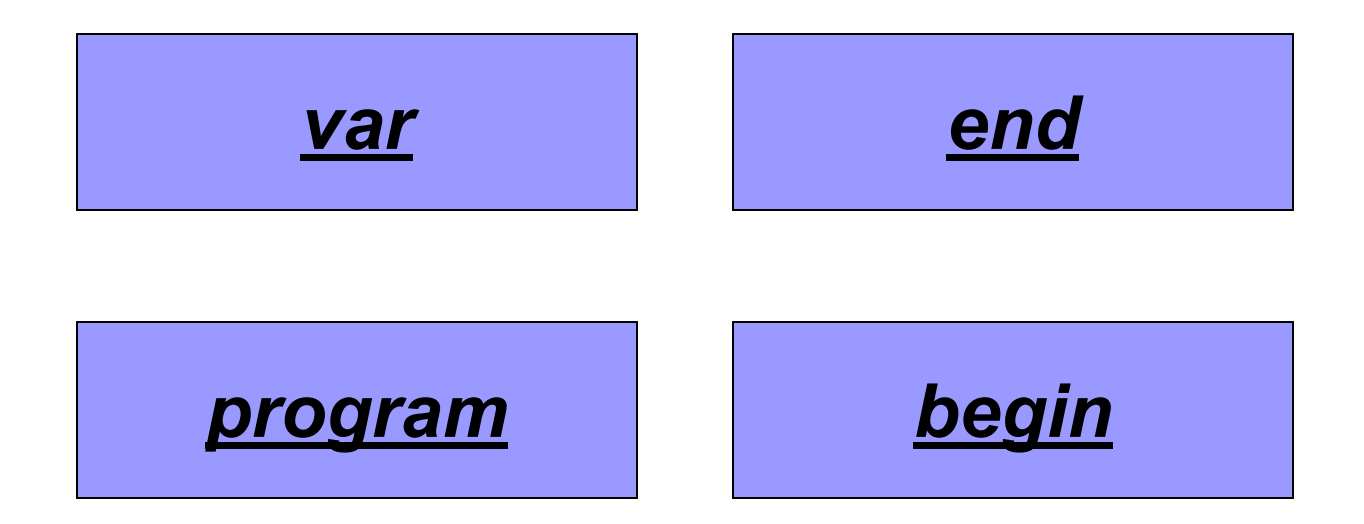

#### **После вывода данных переводит курсор на новую строку команда…**

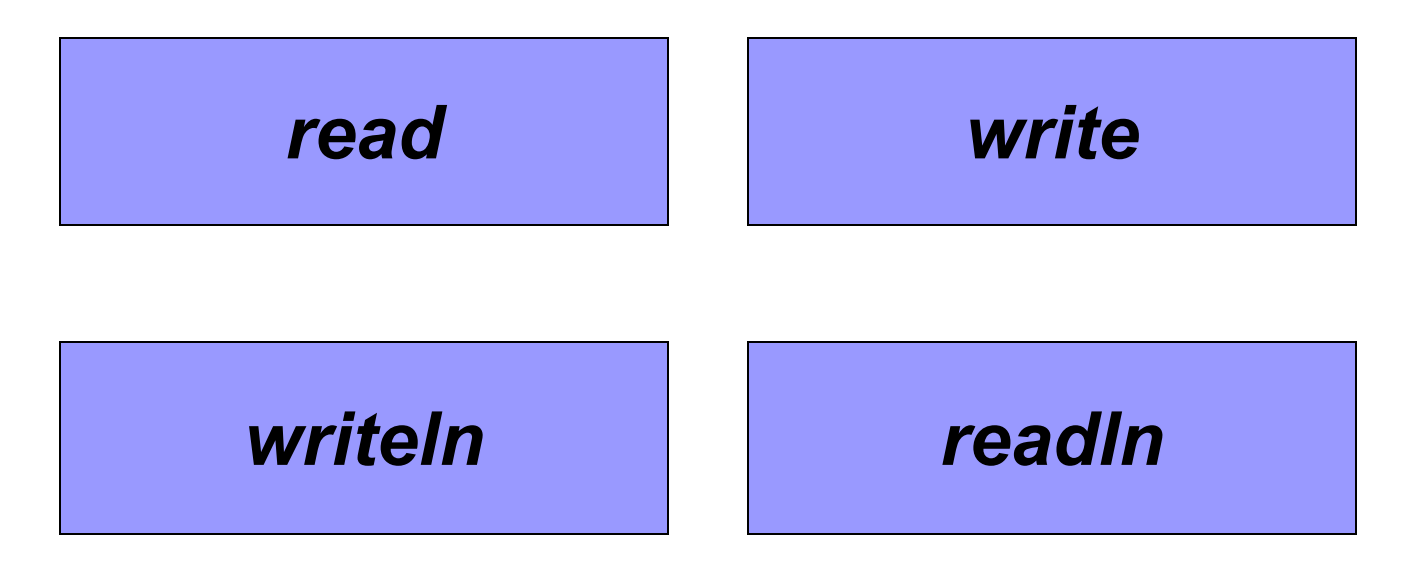

#### **Как обозначается в Паскале тип целых переменных?**

*integer real natural boolean*

# *Правильно!*

*Продолжить*

# *Неверно!*

*Продолжить*

ņ.

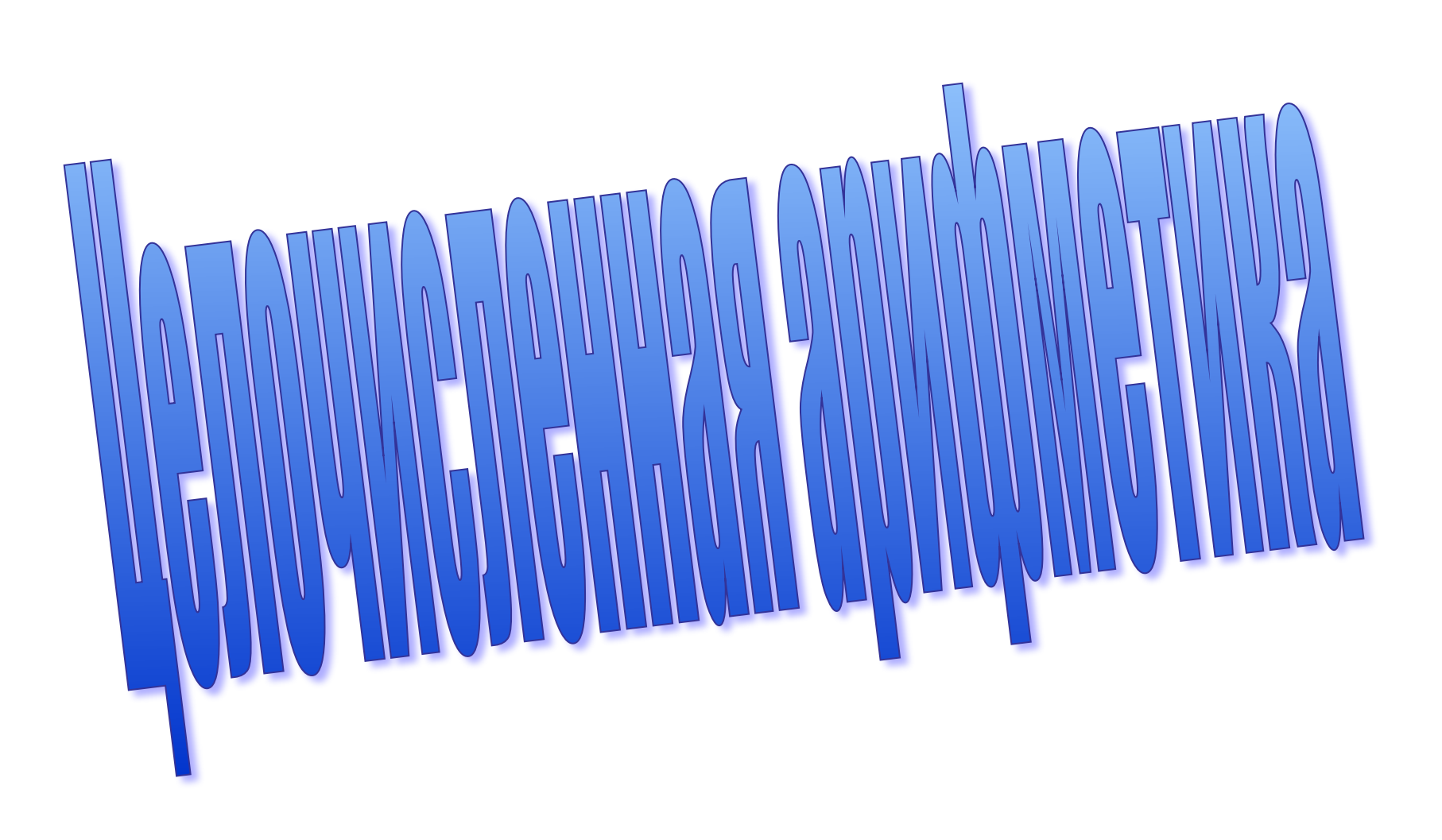

#### <u>div</u> – деление нацело mod – остаток от деления

 $35$  div  $10 = 3$ 35 mod  $10 = 5$ 

35  $\overline{30}$ div mod

Определите значение целочисленных переменных х и у после выполнения фрагмента программы:

 $x := 11;$  $y := 5;$  $t := y;$  $y := x \mod y;$  $x := t$ ;  $y := y + 2<sup>*</sup>t$ ;

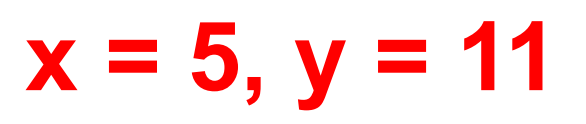

Определите значение целочисленных переменных а и b после выполнения фрагмента программы:

a := 
$$
3 + 8*4
$$
;  
b := (a div 10) + 14;  
a := (b mod 10) + 2;

$$
a = 9, b = 17
$$

Определите значение целочисленных переменных а и b после выполнения фрагмента программы:

- $a := 42;$  $b := 14;$  $a := a$  div b;
- $$
- $a := b$  div a;

 $a = 14$ , b = 42

# **Задача 1**

#### Составить программу, которая находит сумму цифр двузначного числа.

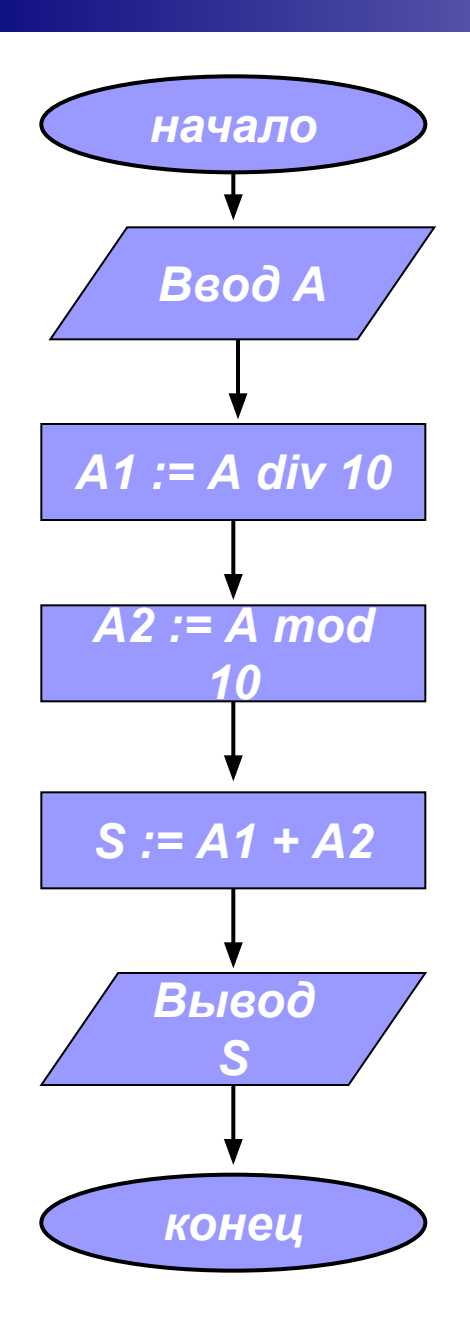

# **Задача 2**

Составить программу, которая находит число десятков в трехзначном числе.

# **Задача 3**

 Составить программу, которая переставляет цифры заданного двузначного числа.

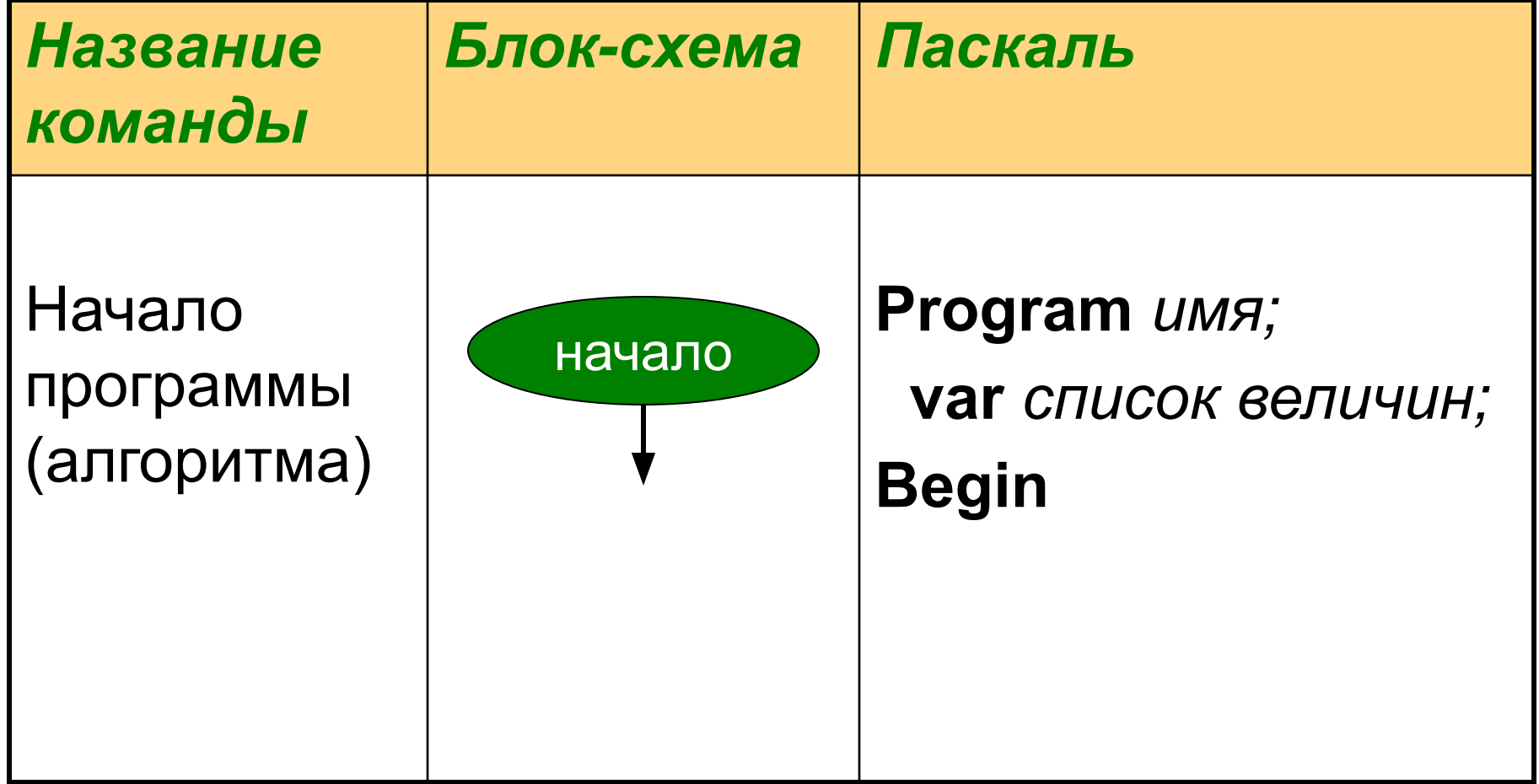

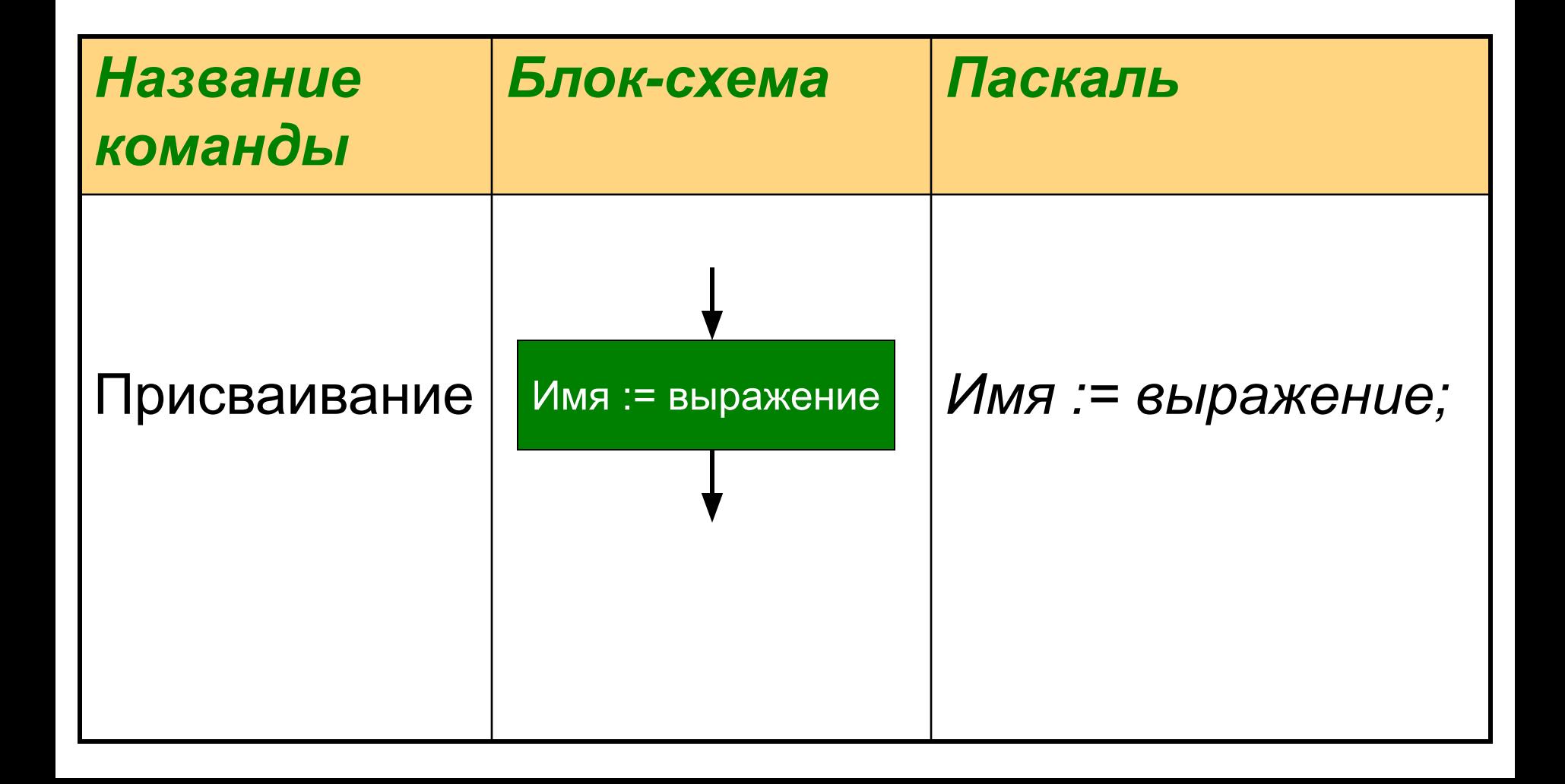

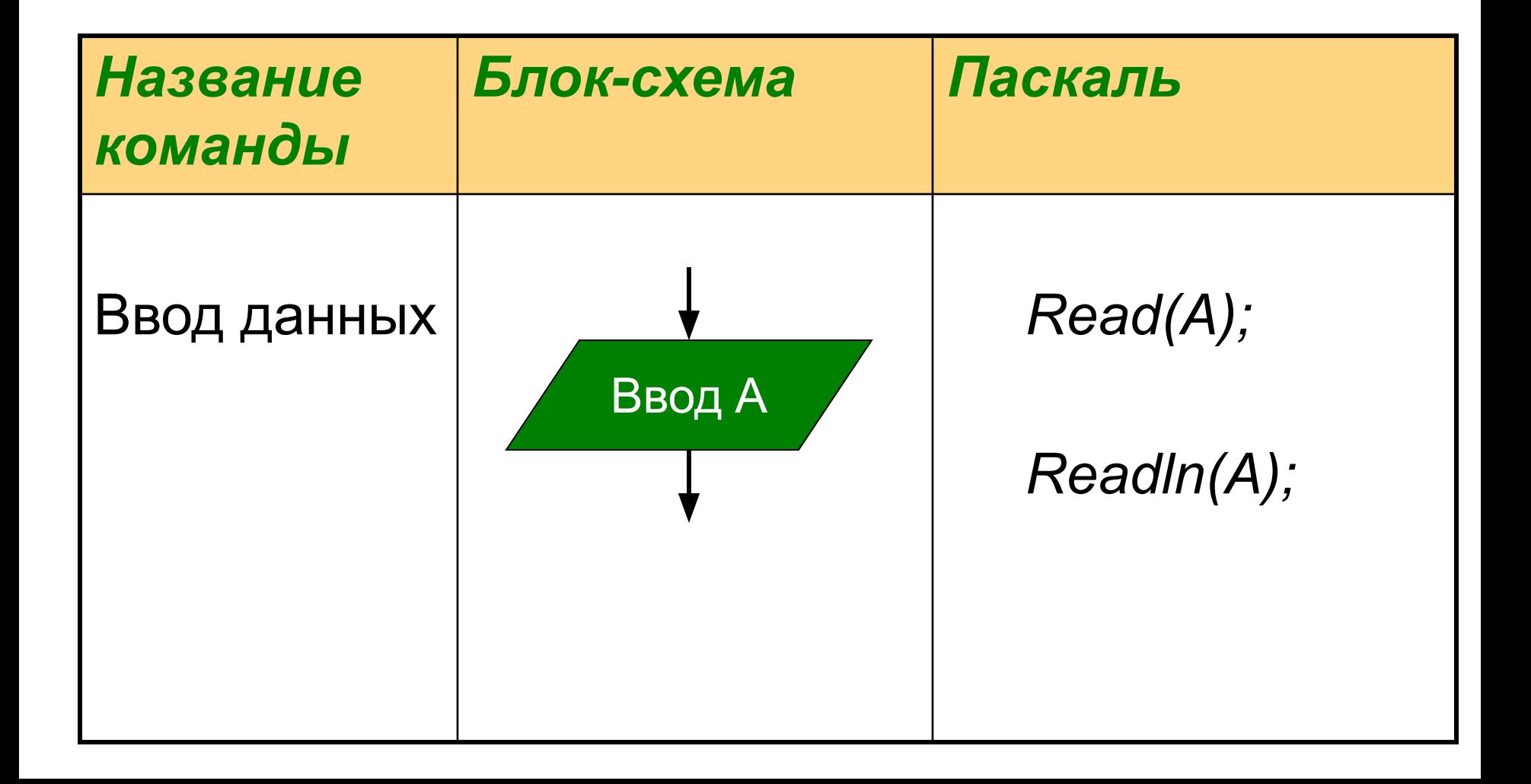

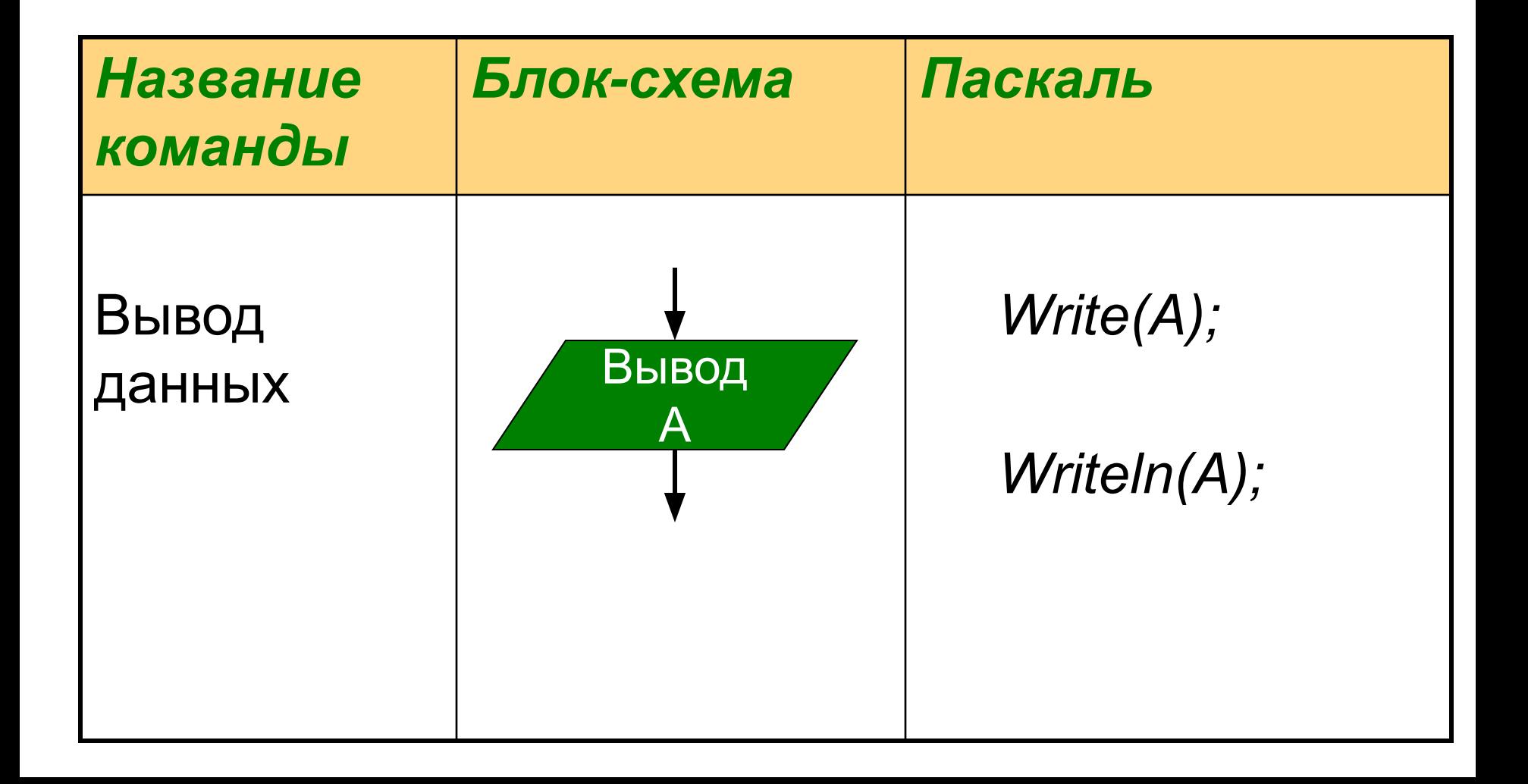

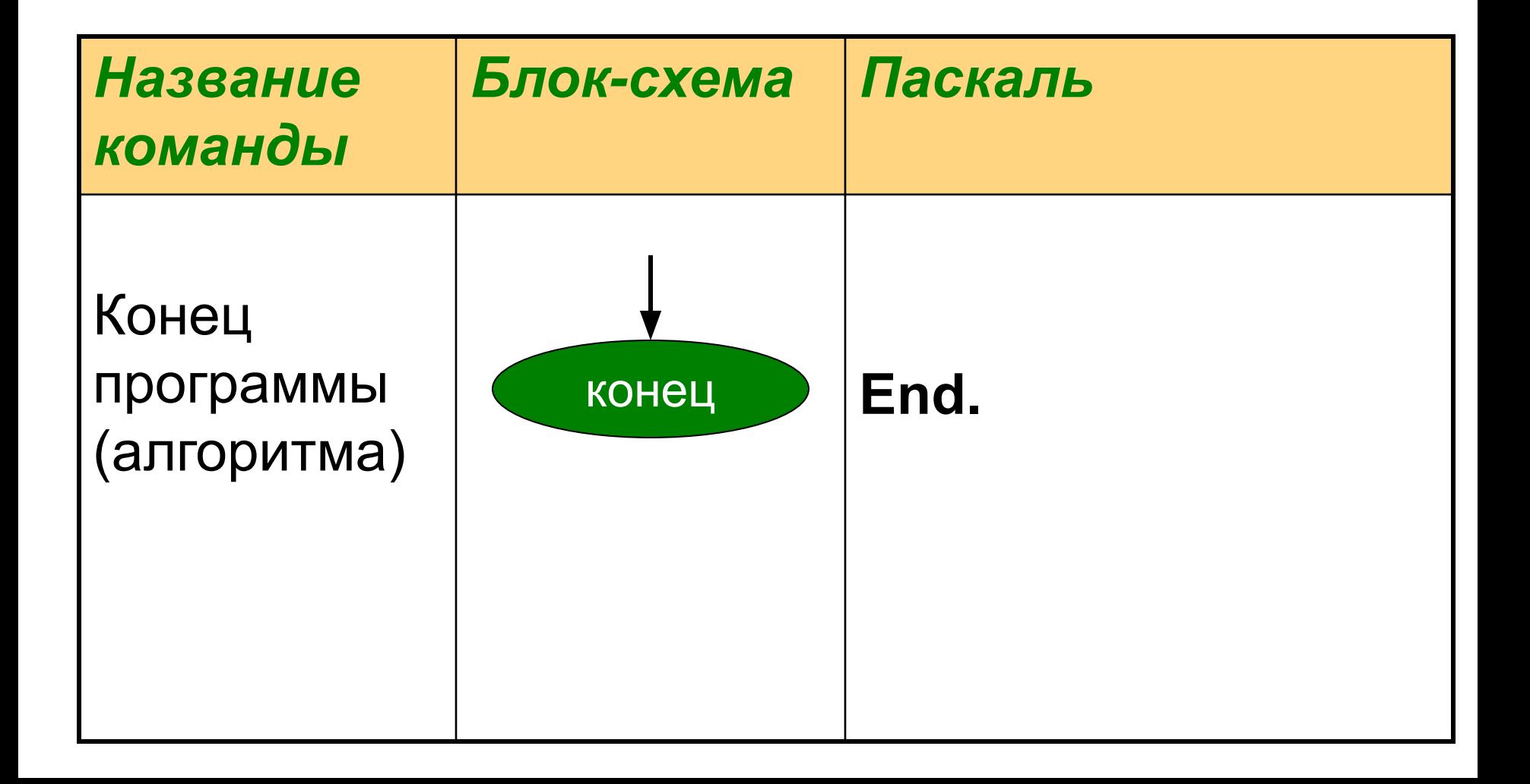